## **Best Practices for Using a Printing Calculator**

- 1. Make sure that you keep the paper roll away from leaning on other objects. If something is against the paper roll, it can cause the roll to feed unevenly, which may create a paper jam.
- 2. When tearing off paper from the printer, make sure to tear forward. Do not pull up. Pulling up will jam the gears and may cause a paper jam.
- 3. Make sure to not drop any items or particles inside of your printer, such as staples and paper clips. This causes build up, which will most likely result in a paper jam.

## **What to Do In Case of a Paper Jam**

1. First lift off the printer cover. As seen in the below image, there is a small ledge on the back of the cover that allows you to easily lift the cover off.

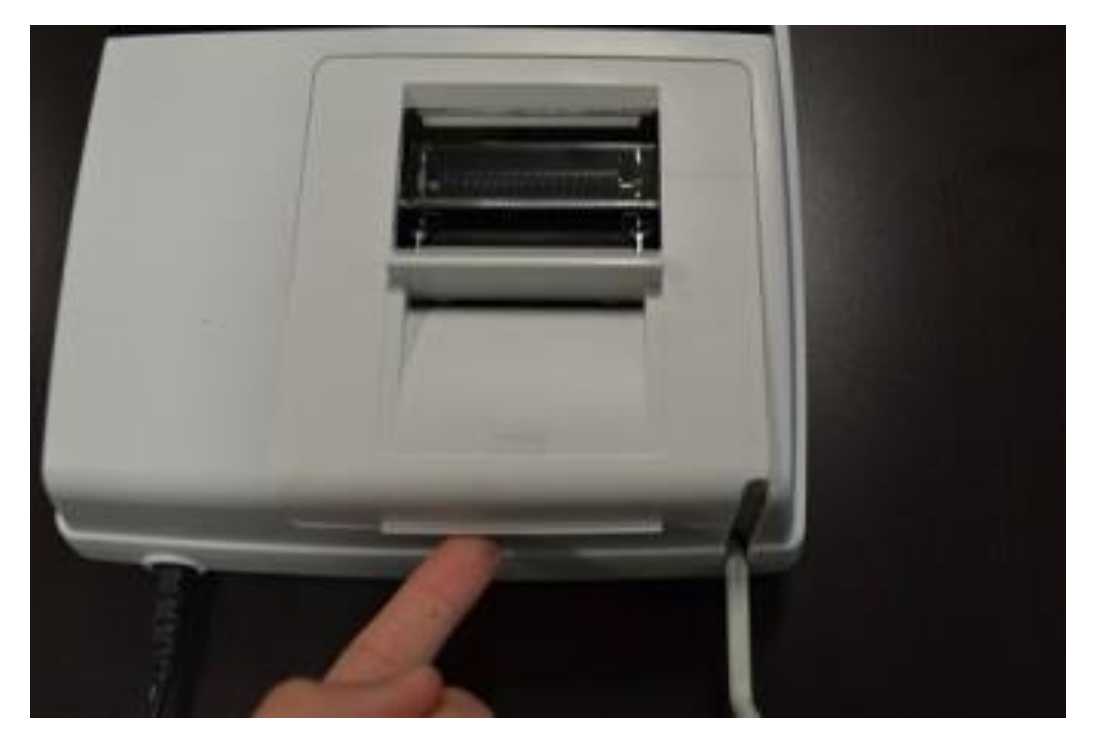

- 2. If the paper is jammed deep inside of the printer, follow the below instructions. If the paper still has plenty of paper sticking out from the printer feed, skip to step 3.
	- 2.1. As seen in the below image, insert a business card in the printer feed to push the paper jam out through to the other side that prints the paper. **Do not attempt to use other objects to push or pull the paper jam.**

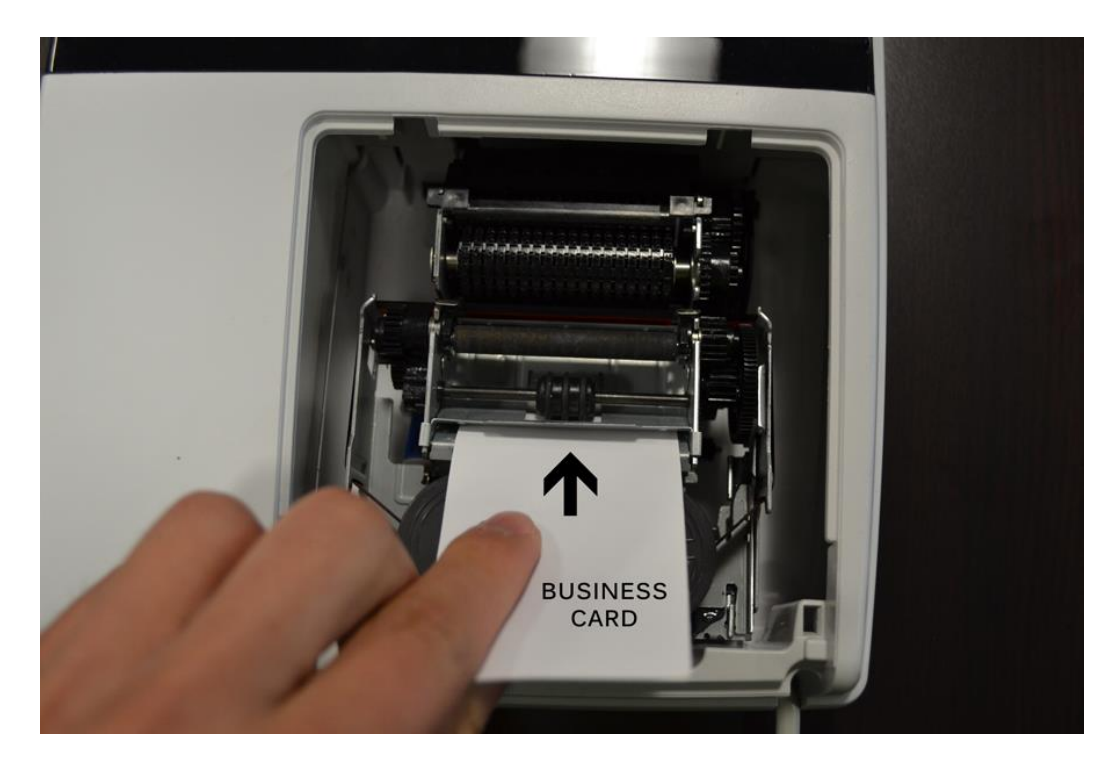

2.2. If you're able to push the paper through using the business card, use a needle nose plyer to pull the paper from the other side, as seen in the below image.

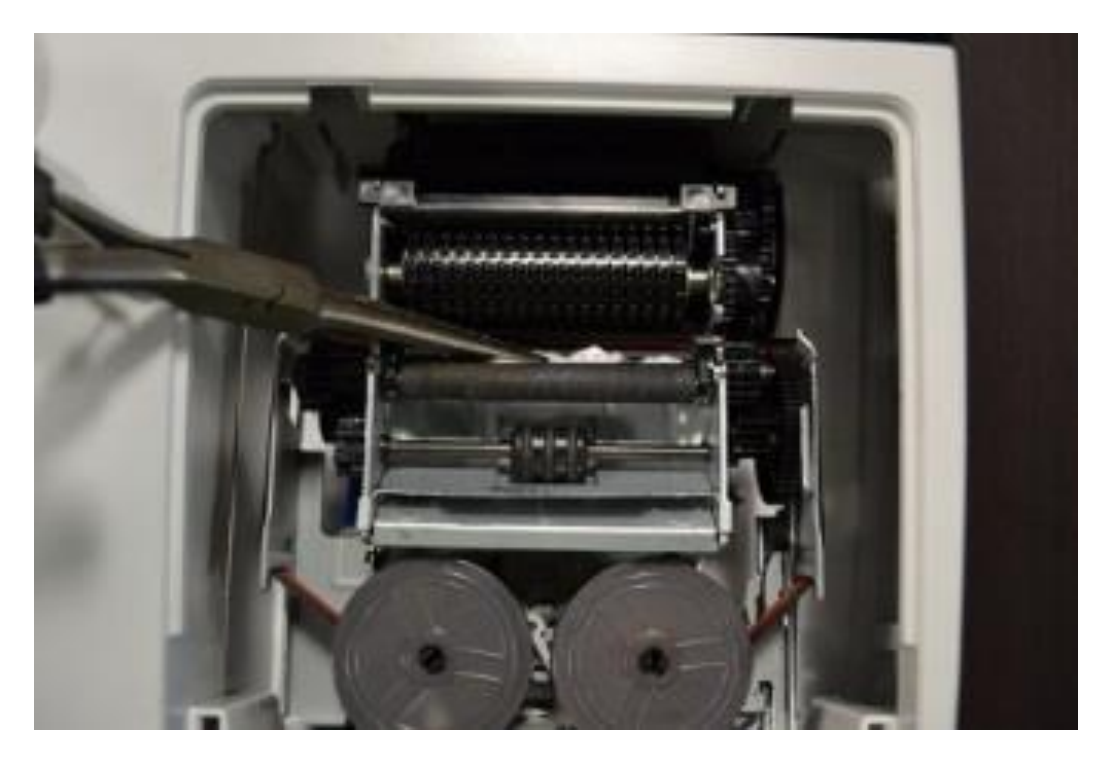

3. Note: this step is only necessary if there is plenty of paper sticking out from the printer feed. As seen from the image below, use plyers to carefully pull the paper out from the printer feed.

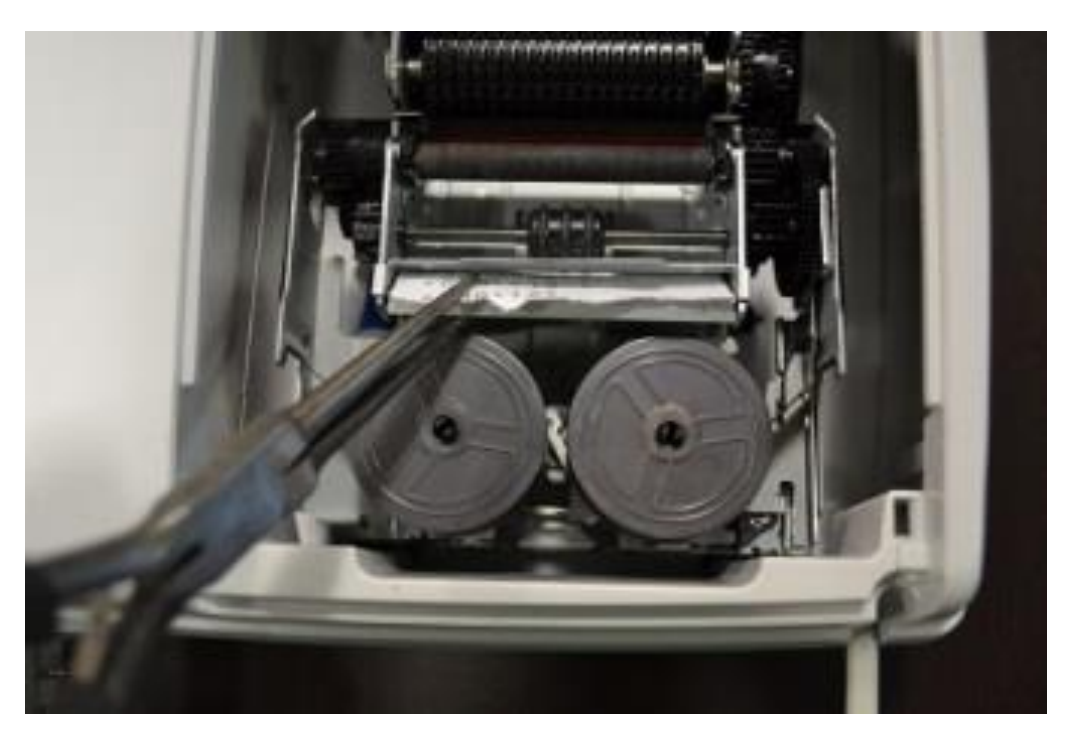

That's it! Make sure to follow our best practices to avoid paper jam in the future.

If you are not able to fix your paper jam using our steps, stop what you're doing and call our customer service at 1-844-578-1637.